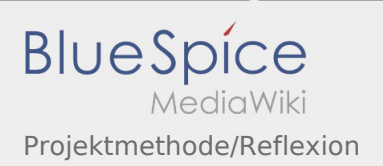

# Inhaltsverzeichnis

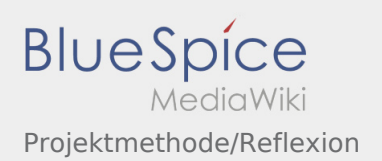

## Projektmethode/Reflexion

#### **[Version vom 30. November 2019, 17:42 Uhr](https://wiki.rover.de/index.php?title=Projektmethode/Reflexion&oldid=130) ([Q](https://wiki.rover.de/index.php?title=Projektmethode/Reflexion&action=edit&oldid=130) [uelltext anzeigen\)](https://wiki.rover.de/index.php?title=Projektmethode/Reflexion&action=edit&oldid=130)**

### [Johannes](https://wiki.rover.de/index.php/Benutzer:Johannes) [\(Diskussion](https://wiki.rover.de/index.php?title=Benutzer_Diskussion:Johannes&action=view) | [Beiträge](https://wiki.rover.de/index.php/Spezial:Beitr%C3%A4ge/Johannes))

(Die Seite wurde neu angelegt: "Euer Projekt ist nun abgeschlossen und wie immer gab es sicher Dinge, die super gelaufen sind, und Dinge, die nicht geklappt haben. Um aus beidem zu lernen, lo…") ([Markierung:](https://wiki.rover.de/index.php/Spezial:Markierungen) [Visuelle Bearbeitung\)](https://wiki.rover.de/index.php?title=Rover-Wiki:VisualEditor&action=view)

#### **[Aktuelle Version vom 2. August 2020, 16:48](https://wiki.rover.de/index.php?title=Projektmethode/Reflexion&oldid=556)  [Uhr](https://wiki.rover.de/index.php?title=Projektmethode/Reflexion&oldid=556) [\(Quelltext anzeigen](https://wiki.rover.de/index.php?title=Projektmethode/Reflexion&action=edit))** [Johannes](https://wiki.rover.de/index.php/Benutzer:Johannes) ([Diskussion](https://wiki.rover.de/index.php?title=Benutzer_Diskussion:Johannes&action=view) | [Beiträge\)](https://wiki.rover.de/index.php/Spezial:Beitr%C3%A4ge/Johannes)

[\(Markierung](https://wiki.rover.de/index.php/Spezial:Markierungen): [Visuelle Bearbeitung\)](https://wiki.rover.de/index.php?title=Rover-Wiki:VisualEditor&action=view)